## Expand QuickScreen 1 Set-up Instruction

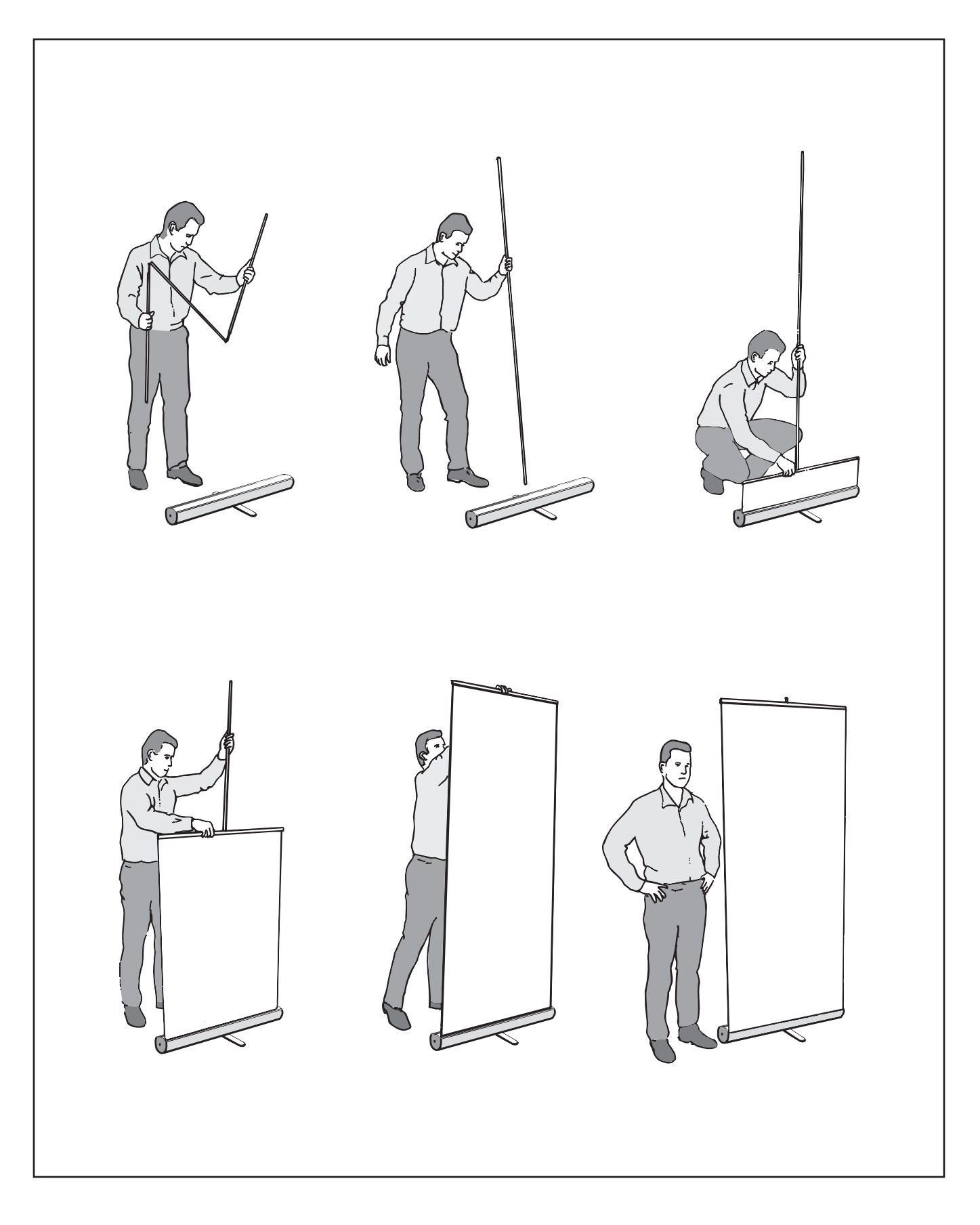

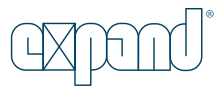